# **CS 1110 Fall 2012: Walker White**

#### • **Outcomes:**

- § **Fluency** in (Python) procedural programming
	- Usage of assignments, conditionals, and loops
	- Ability to design Python modules and programs
- § **Competency** in object-oriented programming • Ability to write programs using objects and classes.
- § **Knowledge** of searching and sorting algorithms
	- Knowledge of basics of vector computation

### • **Website:**

§ www.cs.cornell.edu/courses/cs1110/2012fa/

## **Class Structure**

- **Lectures.** Every Tuesday/Thursday
	- § Not just slides; interactive demos almost every lecture § You may attend *either* Lecture section (9 or 11)
	- § **Semi-Mandatory**. 1% Participation grade from iClickers
	- **Section/labs.** ACCEL Lab, Carpenter 2nd floor
	-
	- § Guided exercises with TAs and consultants helping out
	- Register for ANY section, but go to the one you want • Tuesday: 12:20, 1:25, 2:30, 3:35
		-
	- Wednesday: 10:10, 11:15, 12:20, 1:25, 2:30, 3:35, 7:20 **• Mandatory**. Missing more than 2 lowers your final grade

# **Class Materials**

- **Textbook.** *Think Python* by Allen Downey
	- § *Supplemental* text; does not replace lecture
	- § Hardbound copies for sale in Campus Store
	- § Book available for free as PDF or eBook
- **iClicker.** Acquire one by **next Tuesday** § Will periodically ask questions during lecture ■ Used to judge class understanding

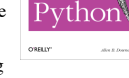

- § Will get credit for answering even if wrong • **Python.** Necessary if you want to use own computer
- - See course website for how to install the software

# **Helping You Succeed: Other Resources**

- **Consultants.** ACCEL Lab Green Room
	- § Daily office hours (see website) with consultants
	- Very useful when working on assignments
- **AEW Workshops**. Additional discussion course ■ Runs parallel to this class – completely optional
	- See website; talk to advisors in Olin 167.
- **Piazza.** Online forum ask and answer questions § Go here first before sending question in e-mail
- **Office Hours.** Talk to the professor!
	- § Available in Hollister 202 between lectures

# **Assignments**

- Major portion (40%) of your final grade § Larger projects due every two weeks
- First assignment requires **mastery**
	- § Submit, get feedback, resubmit, … until correct
	- § Everyone eventually scores 10/10
- Later assignments are designed to be fun
	- Examples: graphics, image manipulation
	- § Final project is a Breakout game project
- Submitted via **Course Management System** (CMS) § Visit cms.csuglab.cornell.edu/ to check you are enrolled

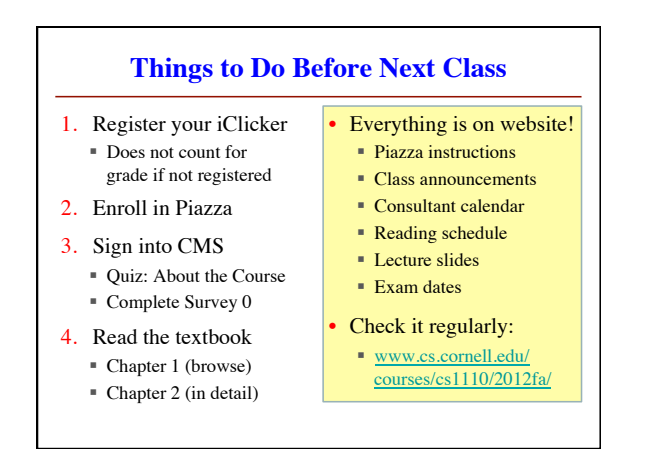

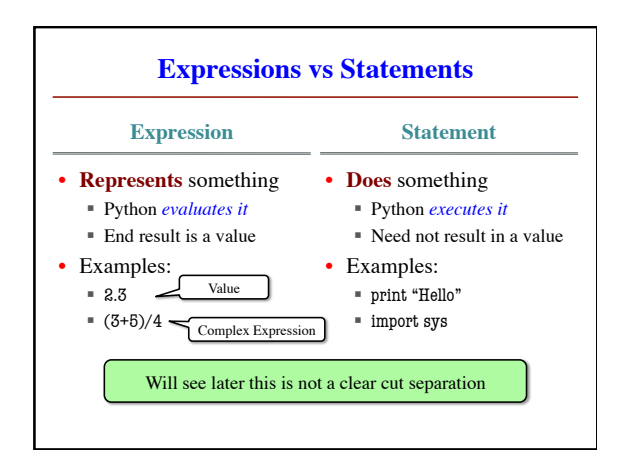

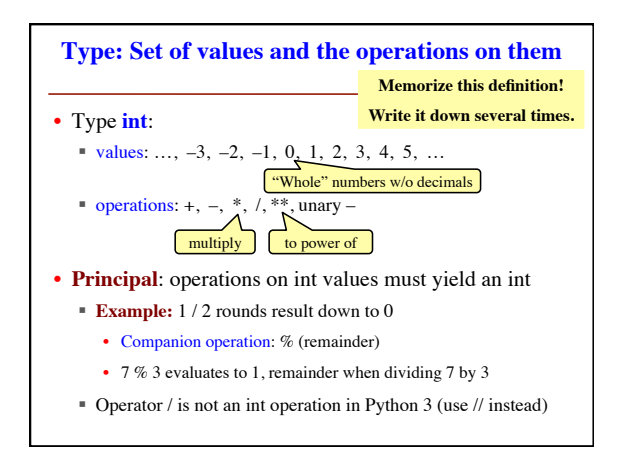

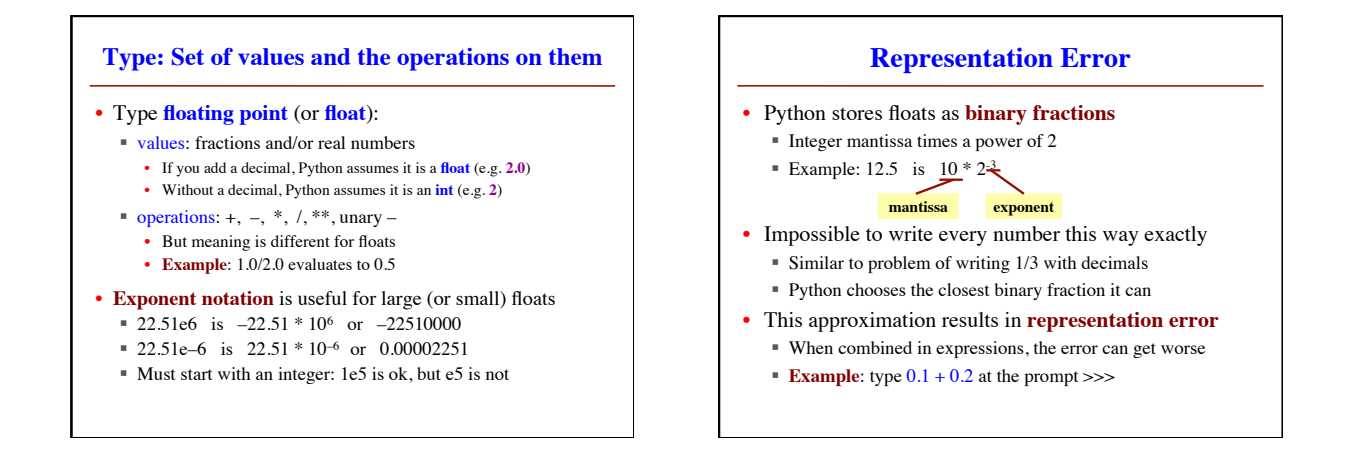

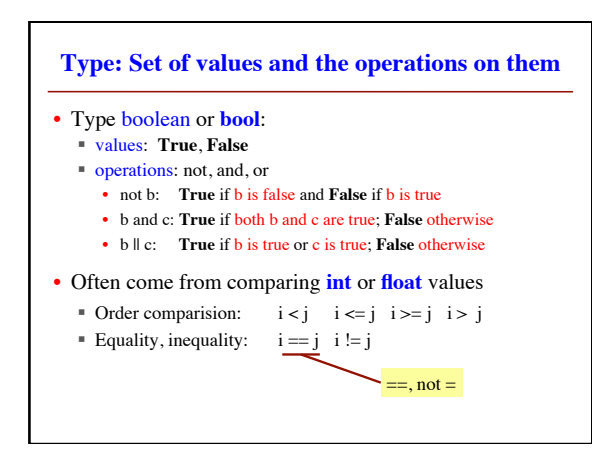

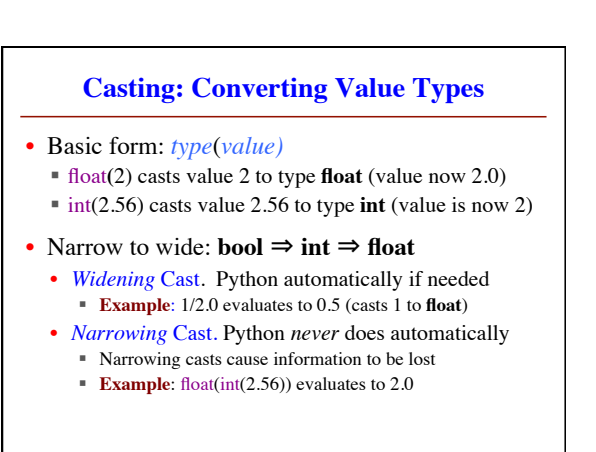